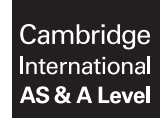

\*4053683181\*

# **Cambridge Assessment International Education**

Cambridge International Advanced Subsidiary and Advanced Level

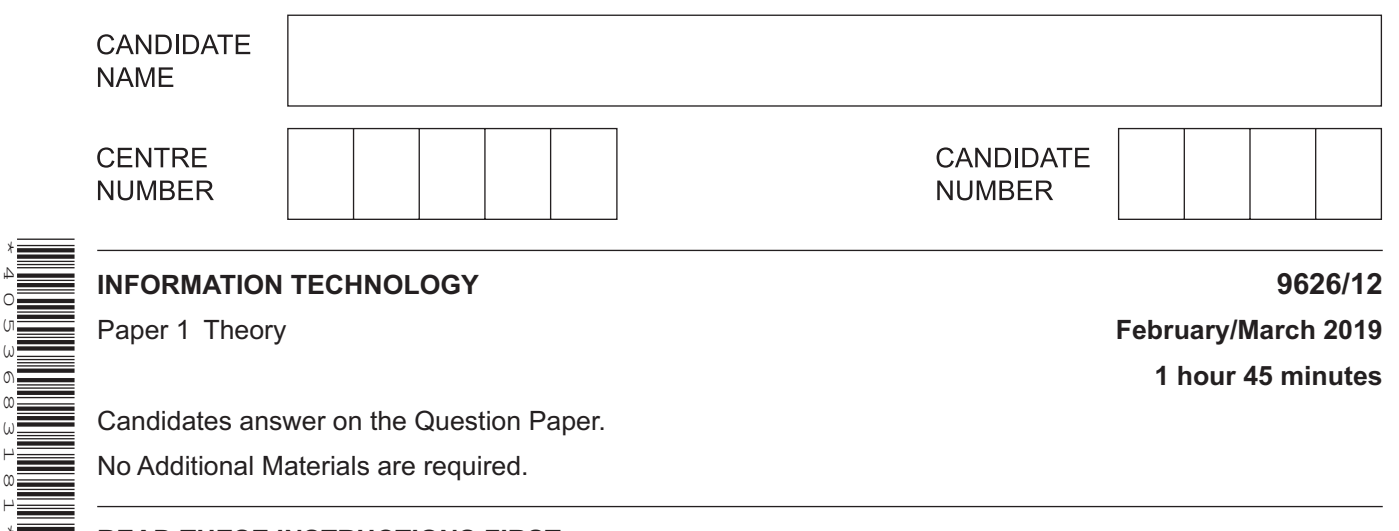

## **READ THESE INSTRUCTIONS FIRST**

Write your centre number, candidate number and name in the spaces at the top of this page. Write in dark blue or black pen. You may use an HB pencil for any diagrams, graphs or rough working. Do not use staples, paper clips, glue or correction fluid. DO **NOT** WRITE IN ANY BARCODES.

Answer **all** questions.

## **Calculators must not be used on this paper.**

At the end of the examination, fasten all your work securely together. The number of marks is given in brackets [ ] at the end of each question or part question.

Any businesses described in this paper are entirely fictitious.

This document consists of **15** printed pages and **1** blank page.

**1** Tick the **four** statements, referring to different types of application software, which are true.

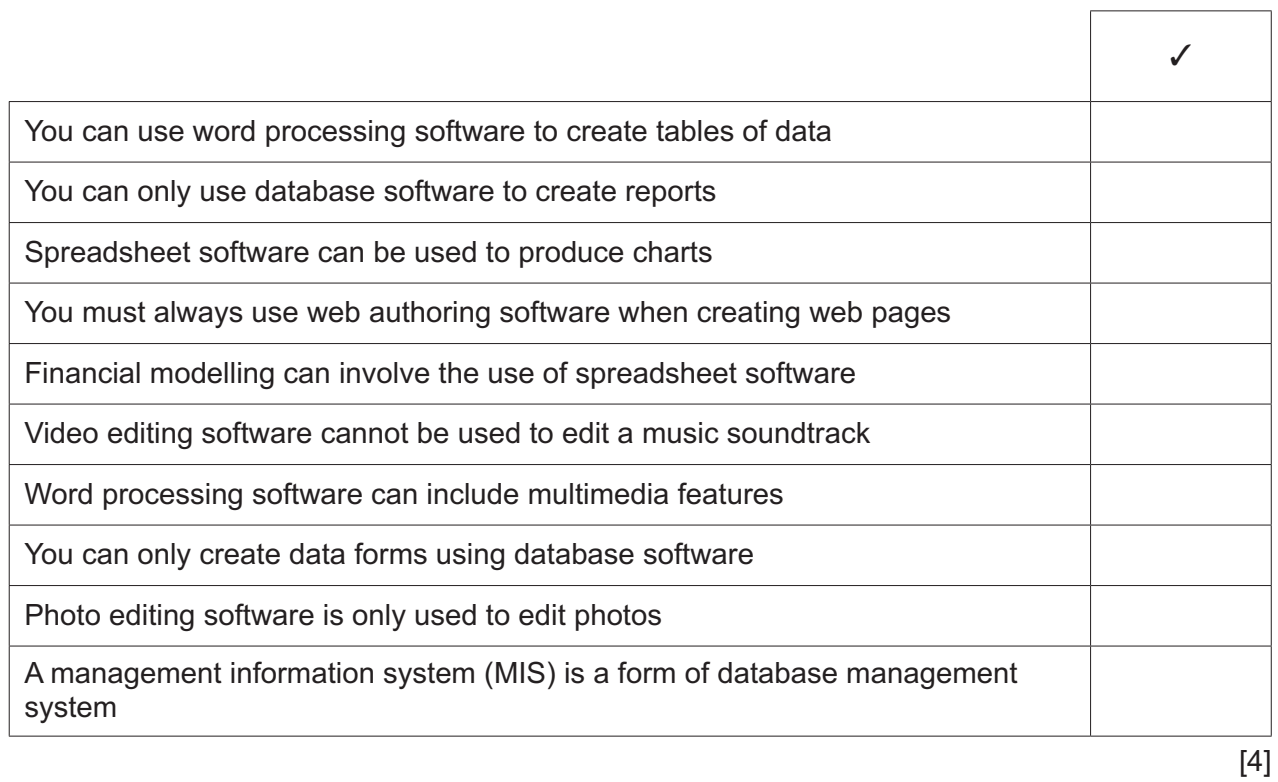

**2** Tick the **four** most accurate statements, referring to the digital divide.

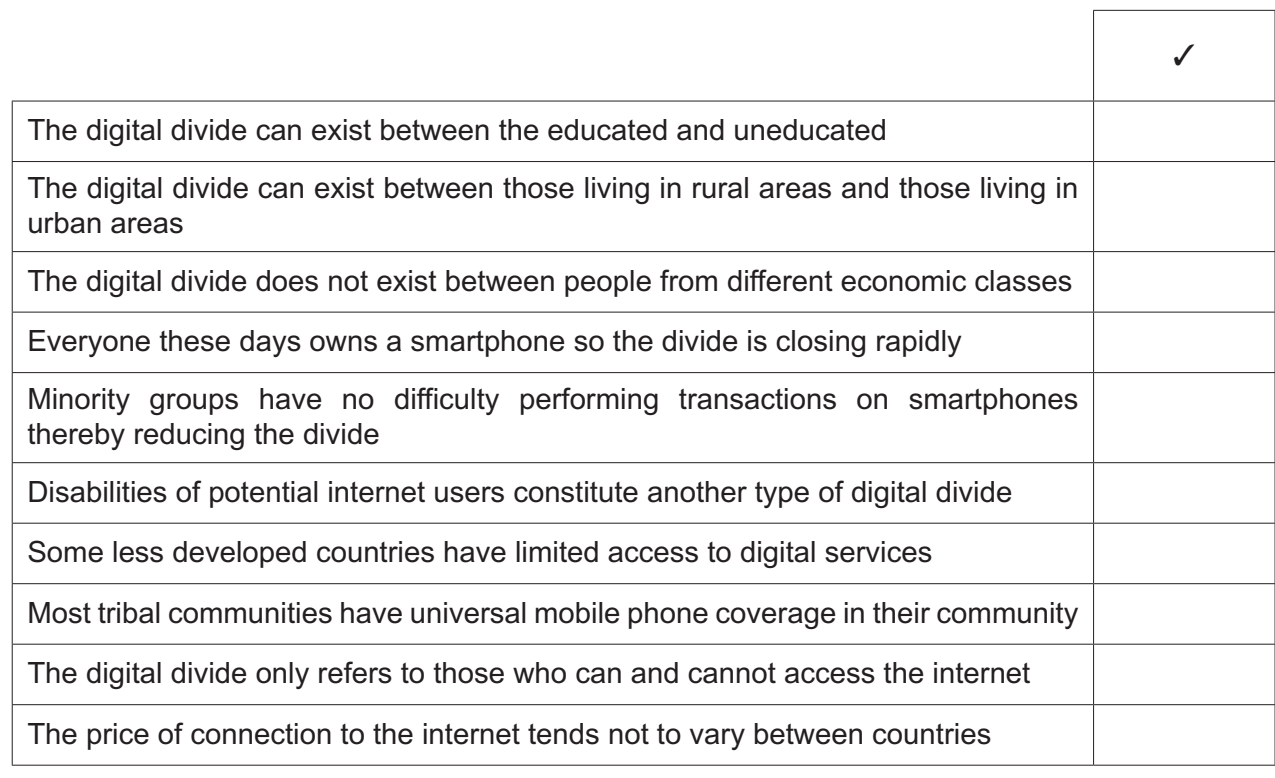

[4]

 $\overline{\phantom{a}}$ 

 $\overline{3}$ A student is researching the topic of her new assignment. She has been provided with a series of hard copy magazine articles. She has been told by her tutor that these are probably more reliable than searching the World Wide Web for information.

Compare and contrast the use of these two types of data sources for her research.

(a) In order for a computer to output to a printer it uses a printer driver. This is just one of many device drivers a computer uses.

Explain the purpose of device drivers.

(b) Describe the function of an interpreter. 

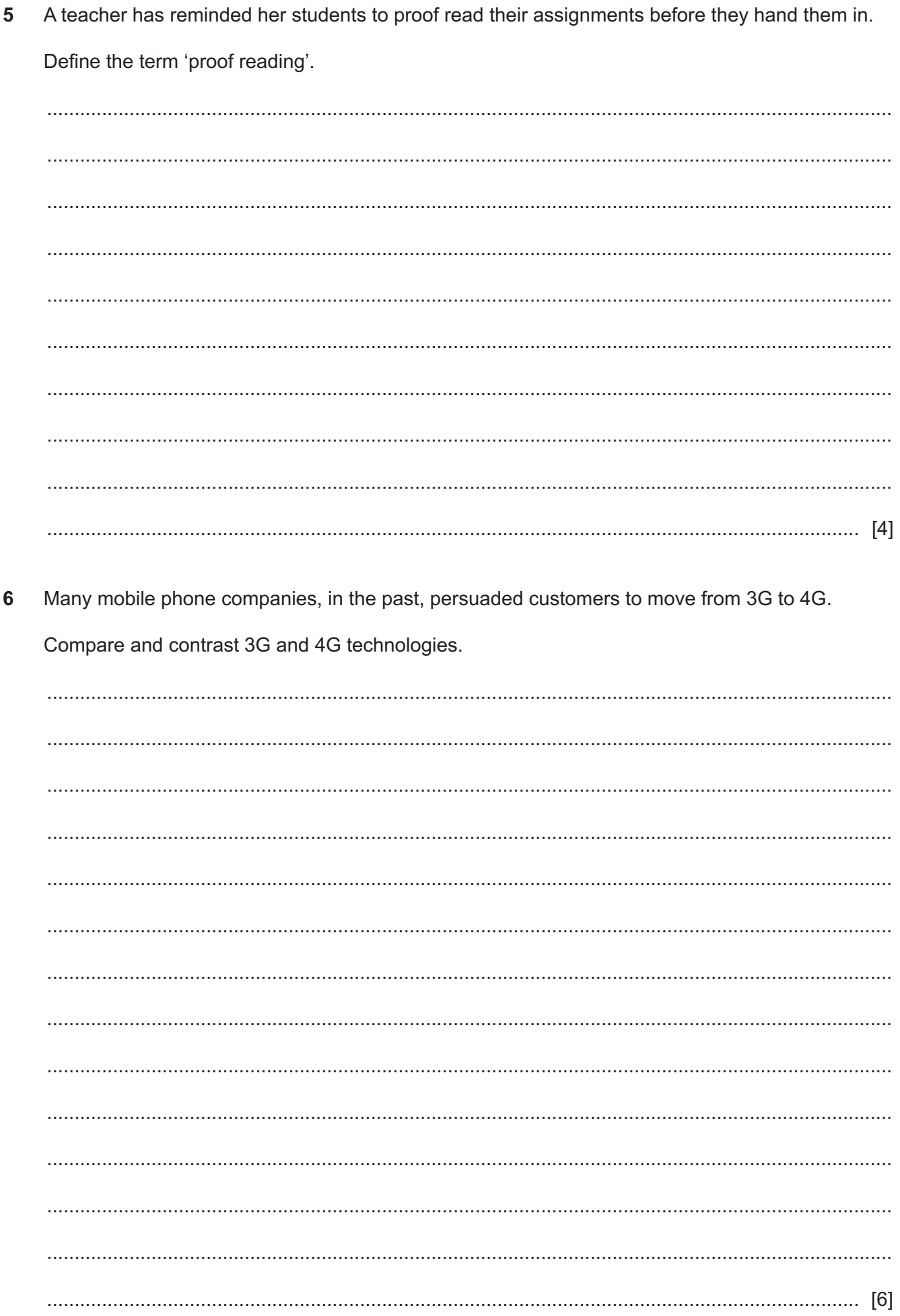

**7** Mumbai Stores is a company which has a chain of shops. The company stores the customers' reference number, and the value of the goods they have purchased, in a transaction file. Any payments the customers have made on their account at the end of the month are also stored in the same file.

Parts of the Transaction file and Master file are shown.

The Goods bought field contains only the value of goods bought using the account's credit facilities.

The Master file shows the customers reference number, the money they owe from the previous month (Old\_balance) and the money they now owe (New\_balance).

The New balance has to be calculated by using the Old balance, Goods bought and any Payment made. All these values are in rupees.

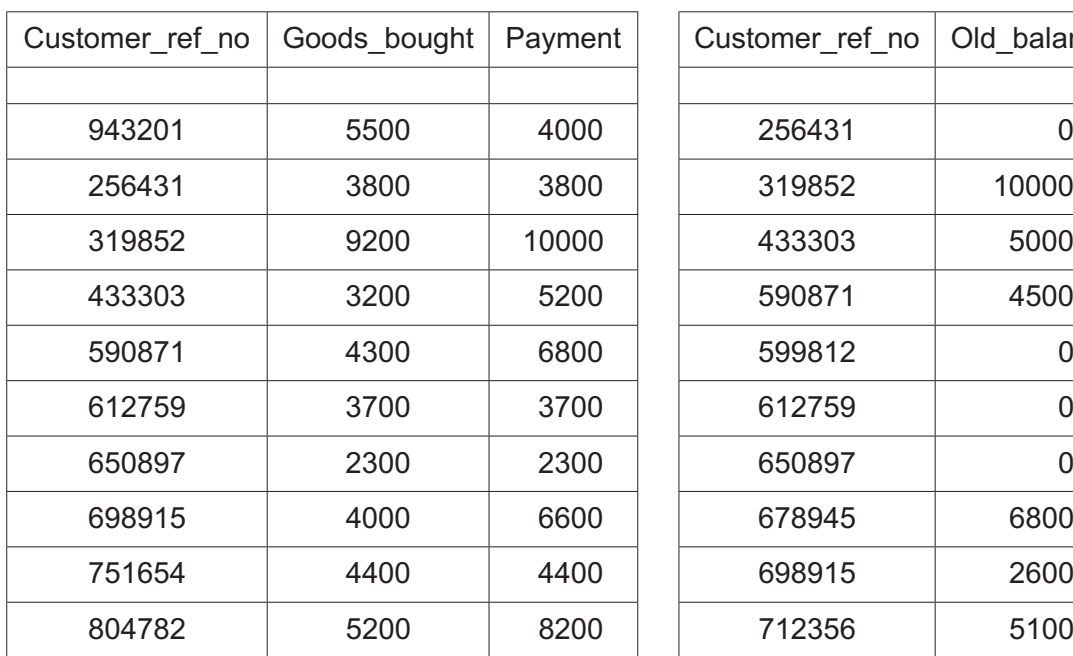

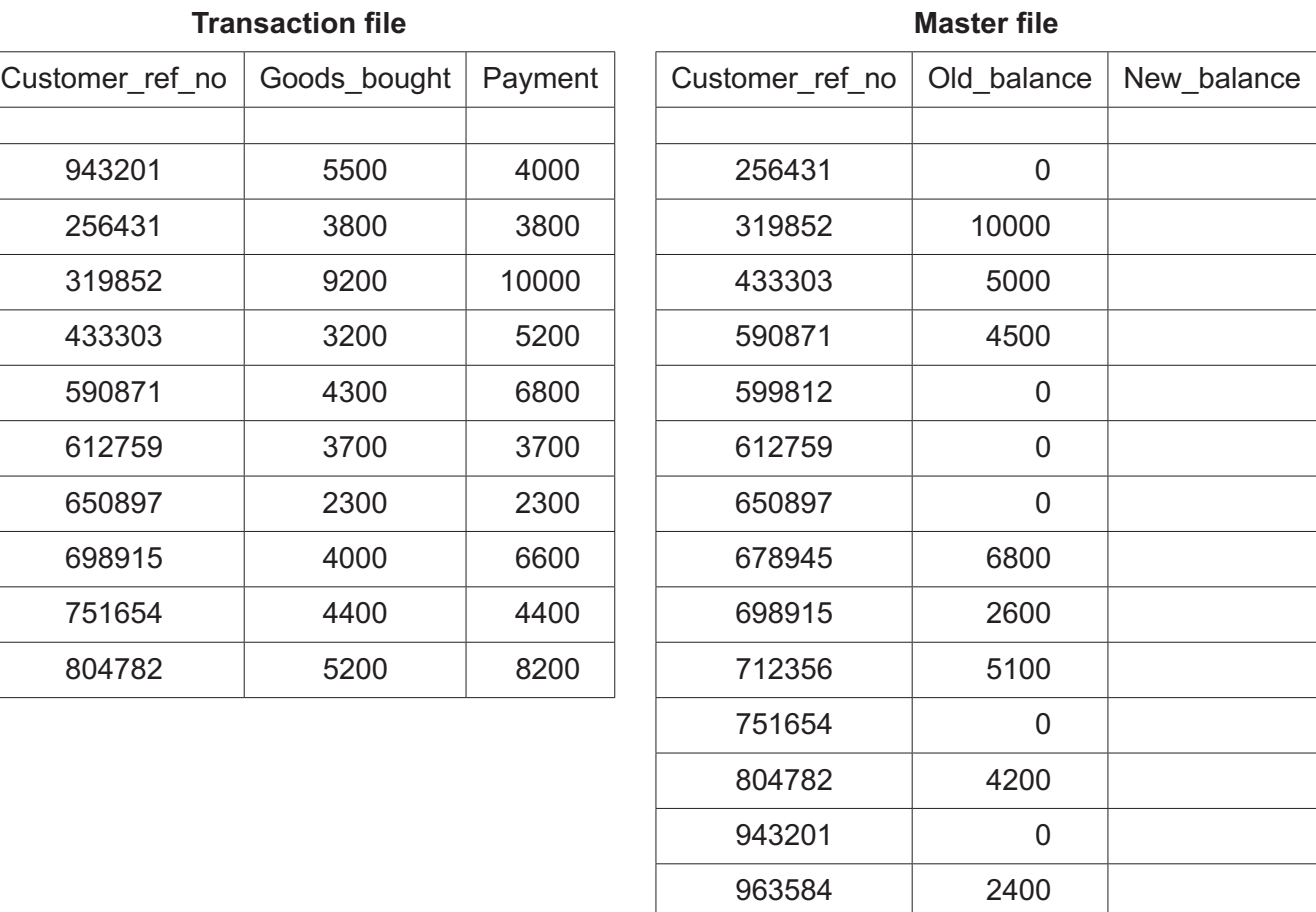

(a) Describe the processes that must happen to the Transaction file before the Master file can be updated. (b) Using this data, explain how the Master file is updated using the Transaction file shown. You may assume that the only transaction being carried out is the calculation of the New balance.  (c) Each customer has a credit limit of 20000₹. Customers must make a payment of at least 2000₹ each month.

Using examples from the Transaction file, explain why it would be appropriate to use a range check on one field and a limit check on another field.

Please note, the Customer\_ref\_no is stored as text.

8 Rishu has been asked by the directors of the company she works for to set up a fully functioning video-conferencing room. It will be used by several workers at the same time to communicate with the directors who will be in a different building.

Describe, including a use of each item, the hardware she will need to purchase.

 $9$ Describe the differences between health issues and safety (apart from e-safety) issues experienced by employees in an IT-based work environment.

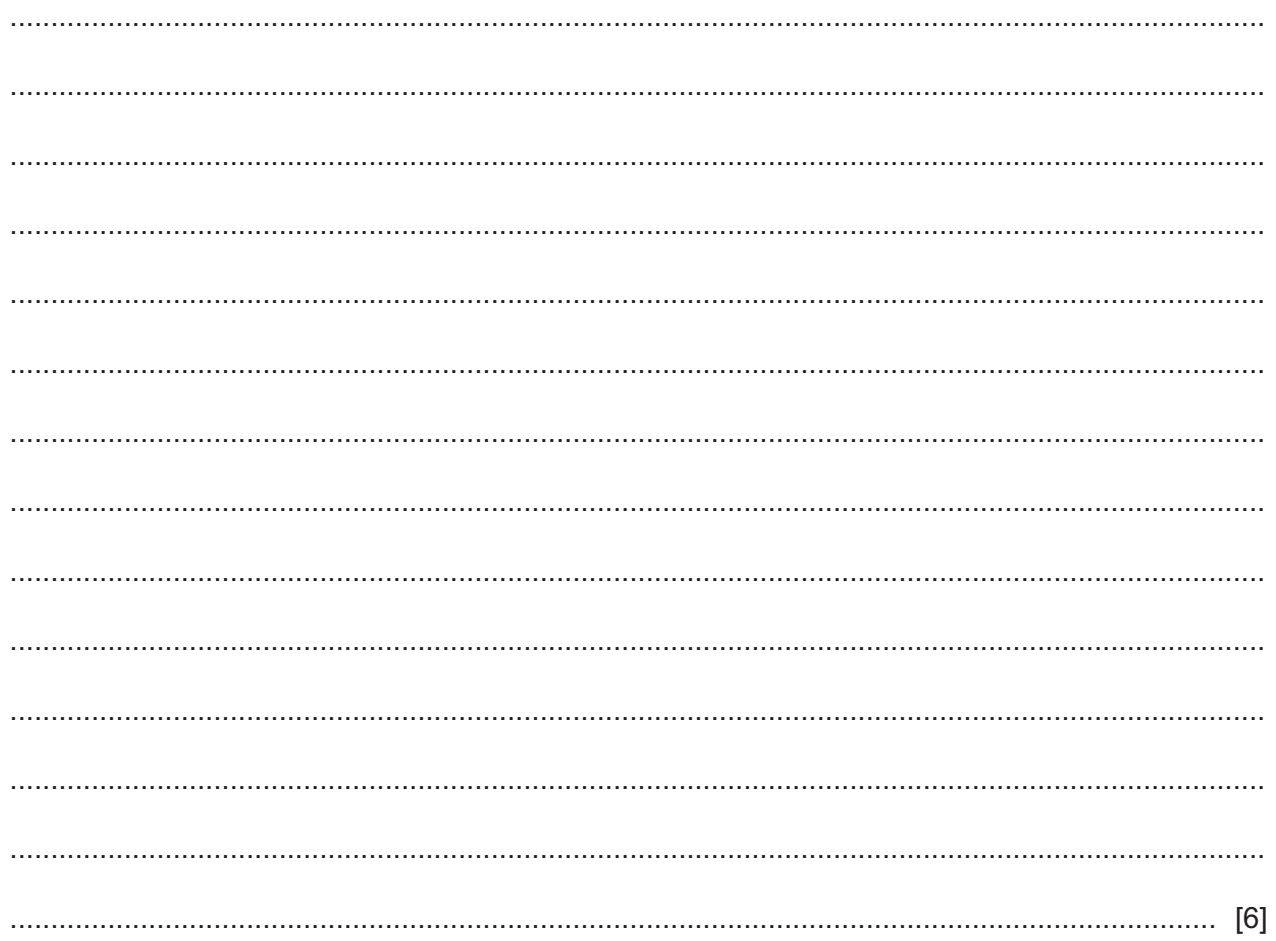

**10** Jasvir owns a gardening equipment hire shop. She has developed a simple database system which contains information about the equipment. Each record contains the following data: Equipment name, Manufacturer, Equipment code (a six character code), Hire price, Number of days hired, Date hired, Customer number and Loyalty customer (Y/N).

Design an appropriate online data entry form for **one** item of equipment, clearly indicating the amount of space required for each field. Use the computer screen shown below for your design. Where appropriate allow the user to enter data by clicking the mouse rather than entering text.

# **11** Juanita is the company secretary of a small business in the USA. She has created a spreadsheet to calculate the payroll.

The spreadsheet is shown below.

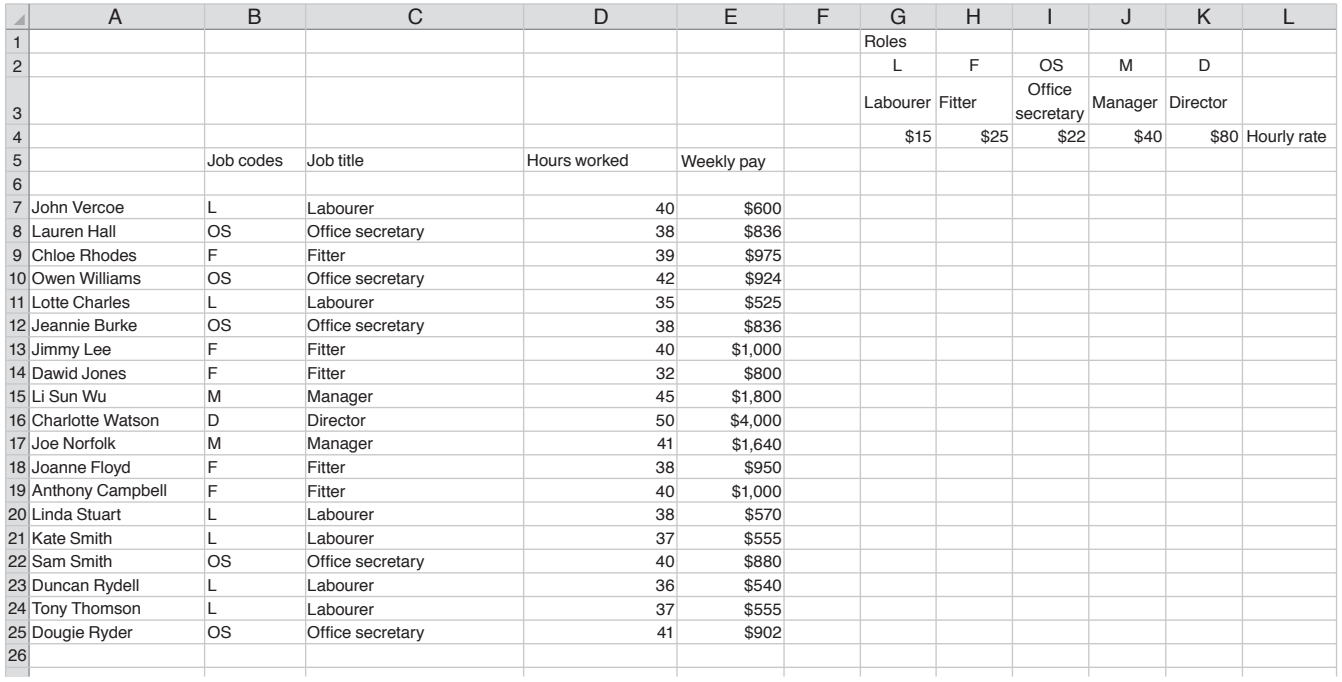

# **(a)** She has created a named range **Roles**

Describe how she created this named range.

 ................................................................................................................................................... ................................................................................................................................................... ................................................................................................................................................... ................................................................................................................................................... ................................................................................................................................................... ............................................................................................................................................. [3] **(b)** She entered a formula in E7 using the named range and the information in column B to calculate the weekly pay for John Vercoe.

Write down the formula she used. This formula should be easy to replicate.

= ................................................................................................................................................ ............................................................................................................................................. [6]

You can use the space below for any working you need.

12 A recent development in backing storage of laptop computers has been the increased use of solid state drives (SSDs). However hard disk drives (HDDs) are still used in many laptops.

Evaluate the use of SSDs and HDDs for storing data in laptop computers.

13 Encryption can be used to protect data on a hard disk and in emails. Evaluate the need for this encryption. 

## **BLANK PAGE**

Permission to reproduce items where third-party owned material protected by copyright is included has been sought and cleared where possible. Every reasonable effort has been made by the publisher (UCLES) to trace copyright holders, but if any items requiring clearance have unwittingly been included, the publisher will be pleased to make amends at the earliest possible opportunity.

To avoid the issue of disclosure of answer-related information to candidates, all copyright acknowledgements are reproduced online in the Cambridge Assessment International Education Copyright Acknowledgements Booklet. This is produced for each series of examinations and is freely available to download at www.cambridgeinternational.org after the live examination series.

Cambridge Assessment International Education is part of the Cambridge Assessment Group. Cambridge Assessment is the brand name of the University of Cambridge Local Examinations Syndicate (UCLES), which itself is a department of the University of Cambridge.